K ロ ▶ K @ ▶ K 할 ▶ K 할 ▶ | 할 | ⊙Q @

Lecture 4: Bar Charts

February 25, 2019

[Admin](#page-2-0) [G/B/U](#page-3-0) [Bar Chart](#page-16-0) Bar Chart [R](#page-37-0)oom and Bar Chart Bar Chart Room and Bar Chart Room and Bar Chart Room and Bar

K ロ ▶ K @ ▶ K 할 > K 할 > 1 할 > 1 이익어

## **Overview**

[Course Administration](#page-2-0)

[Good, Bad and Ugly](#page-3-0)

[What is a Bar Chart?](#page-16-0)

[Bars and Long to Wide](#page-37-0)

**KORKA SERKER ORA** 

# <span id="page-2-0"></span>Course Administration

- 1. Return policy brief proposals during tutorial
- 2. Some changes to order of events on syllabus
	- moved consultations later
	- sign up for slots April 8, 10 or 11
	- no class meeting April 15
- 3. Anything else?

K ロ ▶ K @ ▶ K 할 ▶ K 할 ▶ ... 할 ... 900

### <span id="page-3-0"></span>Next Week's Good Bad and Ugly

Monday by 9 am. Earlier is ok.

- ER
- WD

イロト イ御 トイミト イミト ニミー りんぴ

# This Week's Good Bad and Ugly

• PH

• JB

K ロメ K 御 X K 君 X K 君 X

È

 $299$ 

## Prusha's Example

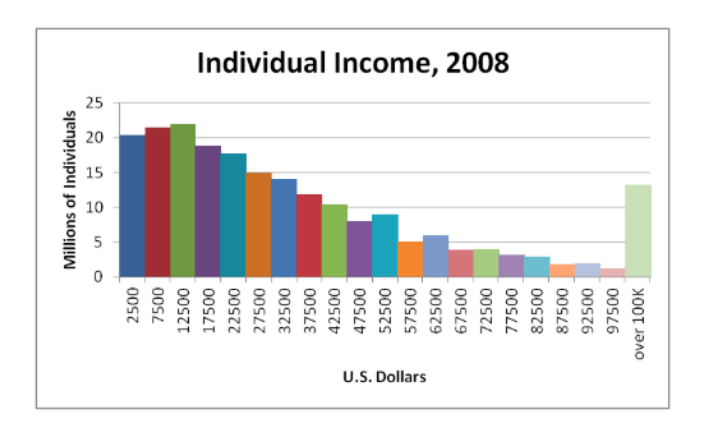

イロト イ部 トイ君 トイ君 トッ 君の

### Jessica's Example

#### **Daily chart** Europe's first-births convergence

On at least one thing, poor and rich countries in the EU now look very similar

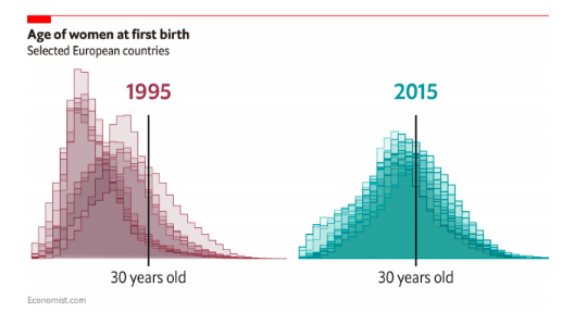

 $2990$ 

イロト イ御 トイミト イミト ニミー りんぴ

# Few and Graph Basics

K ロ > K @ > K 할 > K 할 > 1 할 : ⊙ Q Q^

# Few Reading

- Distributions
- Conveying information
	- position
	- hue
	- shape
- Types of information graphs can convey
- Graph selection chart
- Never-ever rules of graphs

**K ロ ▶ | K 伊 ▶ | K ヨ ▶** 

# Conveying Distributions: 2010 Structure Density by Distance to Streetcar Stop

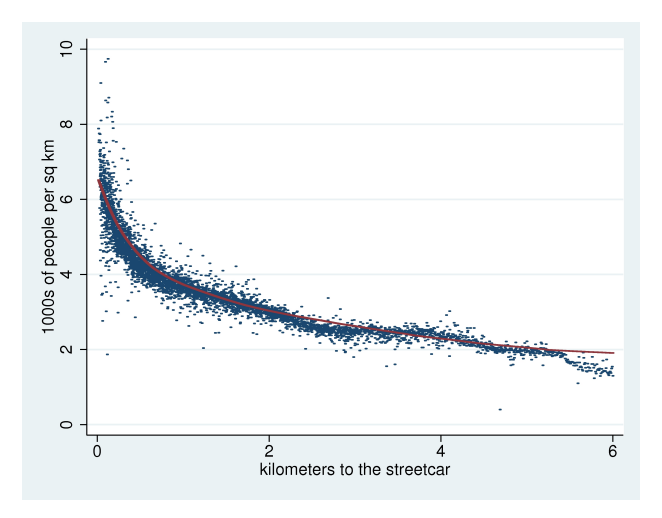

Brooks and Lutz, 2019

 $2Q$ 

K ロメ K 御 X K 君 X K 君 X

重

 $2990$ 

# Initially Dense Places Get Denser Multiple Distributions in One Graph

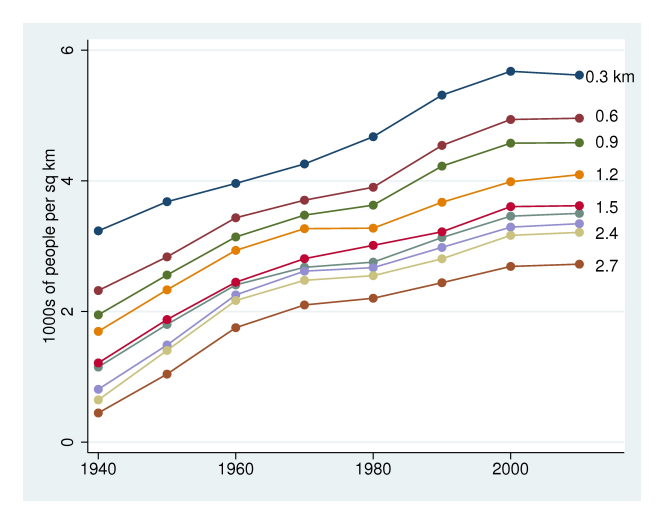

Brooks and Lutz, 2019

K ロ ▶ K @ ▶ K 할 ▶ K 할 ▶ ... 할 ... 900

## Few: Three Primary Ways to Convey Information

- 1. Position
- 2. Hue
- 3. Shape

### When Shape Doesn't Do What You'd Hoped

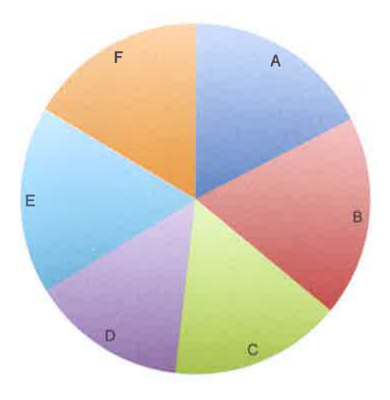

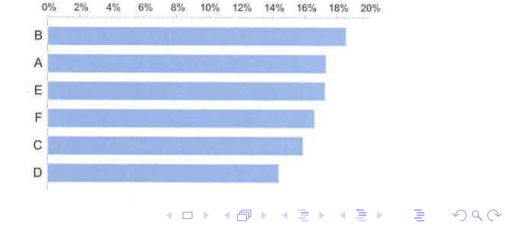

 $F = 6.11 + 16.12$ 

## Position and Hue

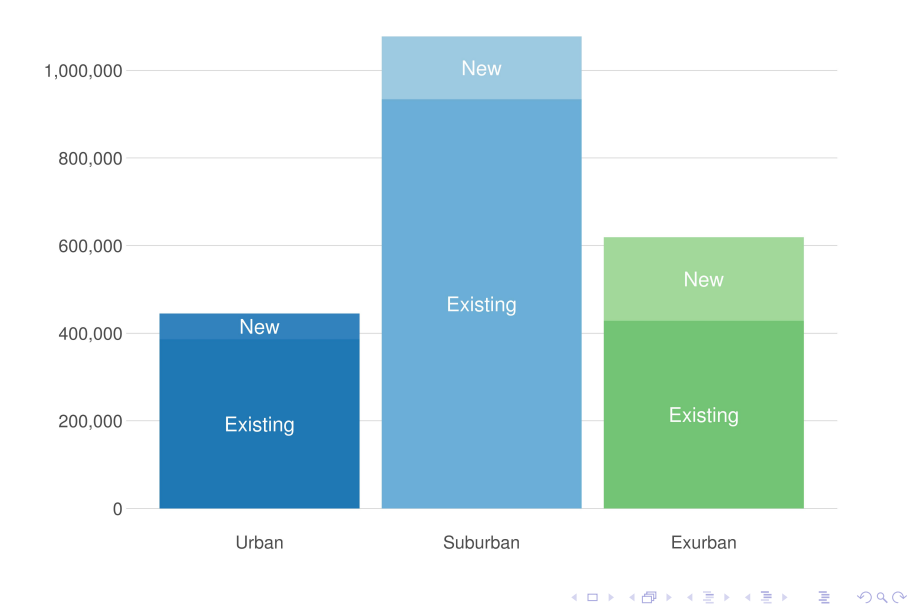

#### GRAPH CHOICE CHART

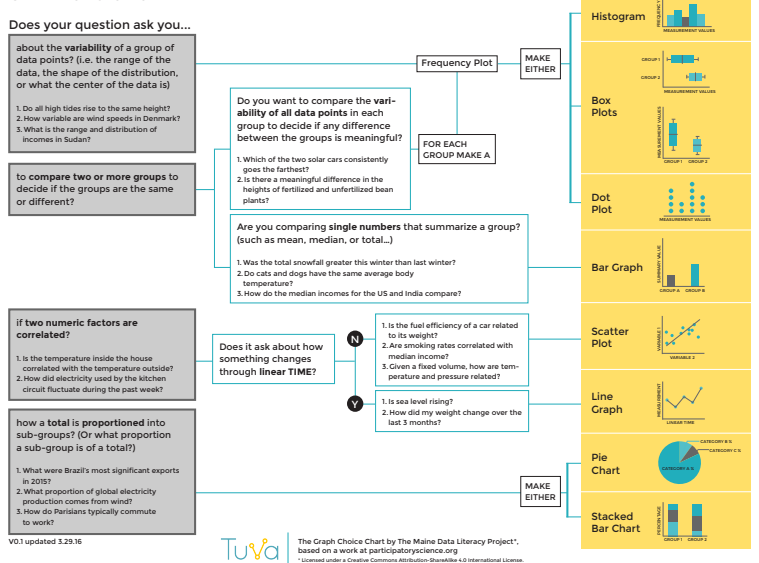

**K ロ X K (@ X K B X K B X X B X**  $QQ$ 

K ロ ▶ K @ ▶ K 할 > K 할 > 1 할 > 1 이익어

## Two Fundamental Rules of Graphs

- 1. No 3D
- 2. Never start bars not at zero
- 3. Sparingly start line graphs above zero

Why the difference between 2 and 3?

<span id="page-16-0"></span>[Admin](#page-2-0) [G/B/U](#page-3-0) [Bar Chart](#page-16-0) Bar Chart [R](#page-37-0)esearch Constanting Constanting Constanting Constanting Constanting Constanting Constanting Constanting Constanting Constanting Constanting Constanting Constanting Constanting Constanting C

K ロ K K (P) K (E) K (E) X (E) X (P) K (P)

## Bar Charts

# Bar Chart

- Compare levels across categories
- Compare levels of shares across categories
- Emphasize rank order of levels
- Highlight one level relative to others

K ロ ▶ K @ ▶ K 할 > K 할 > 1 할 > 1 이익어

K ロ ▶ K @ ▶ K 할 > K 할 > 1 할 > 1 이익어

#### The First Bar Chart

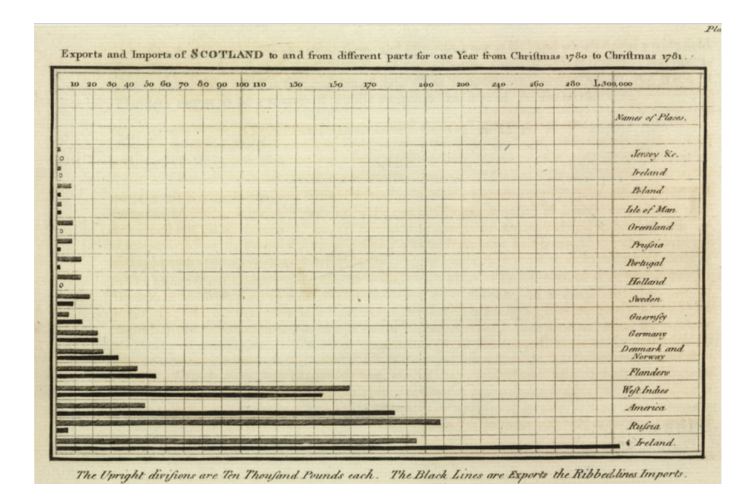

Playfair, William, 1786. The Commercial and Political Atlas

K ロ ▶ K @ ▶ K 할 > K 할 > 1 할 > 1 이익어

### General Principles for Bar Charts

- Use horizontal bars when you have long labels
- Rank when you want to highlight ordering
- Avoid color as decoration
- As much as possible, put legend directly on the graph

K ロ > K @ > K 할 > K 할 > 1 할 : ⊙ Q Q^

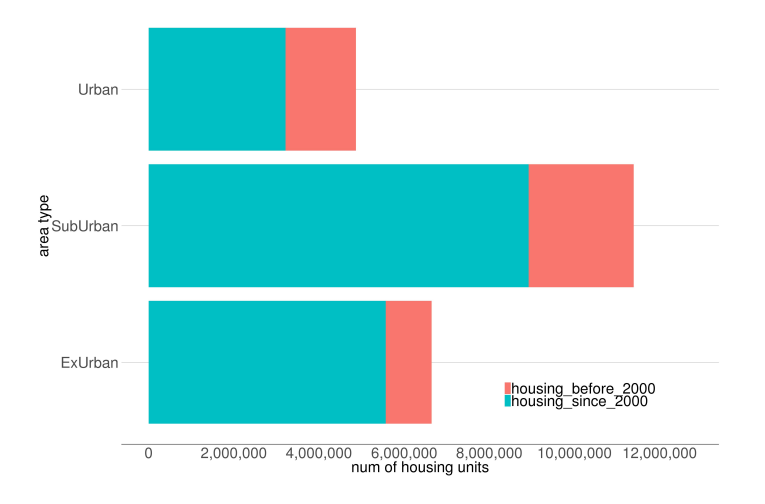

K ロ ▶ K @ ▶ K 할 > K 할 > 1 할 > 1 이익어

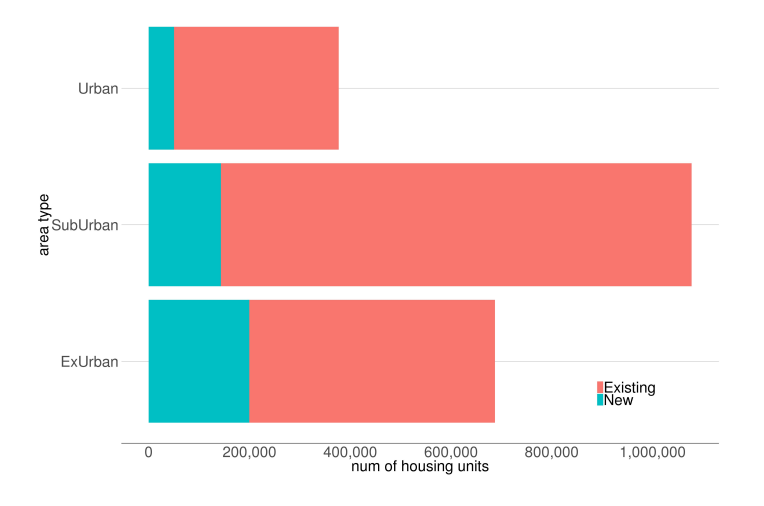

K ロ ▶ K @ ▶ K 할 > K 할 > 1 할 > 1 이익어

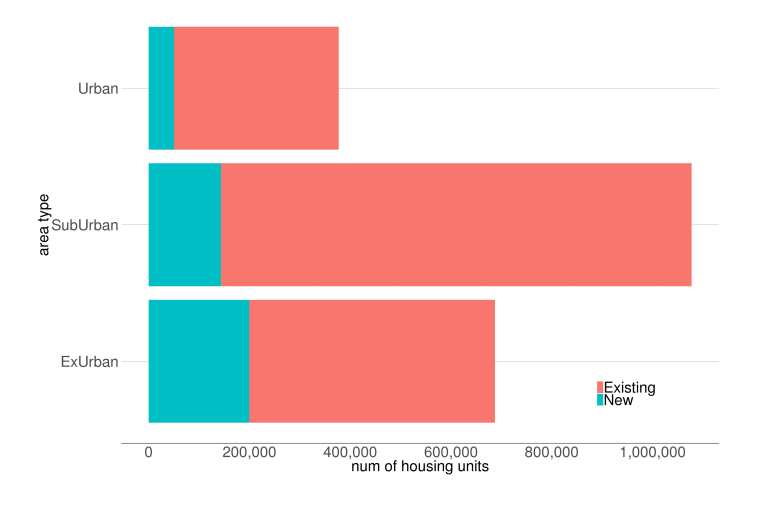

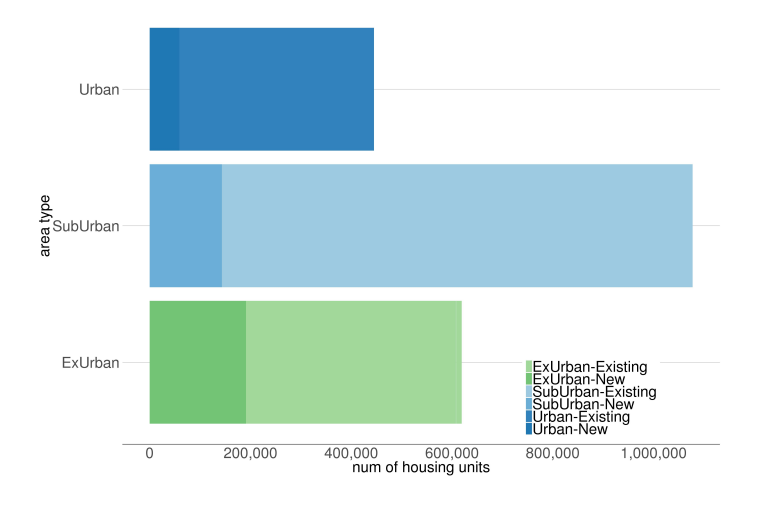

K ロ > K @ > K 할 > K 할 > 1 할 : ⊙ Q Q^

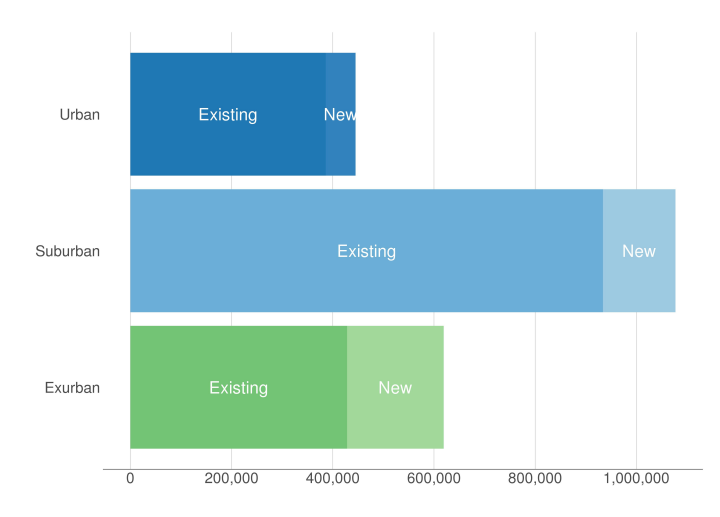

K ロ ▶ K @ ▶ K 할 > K 할 > 1 할 > 1 이익어

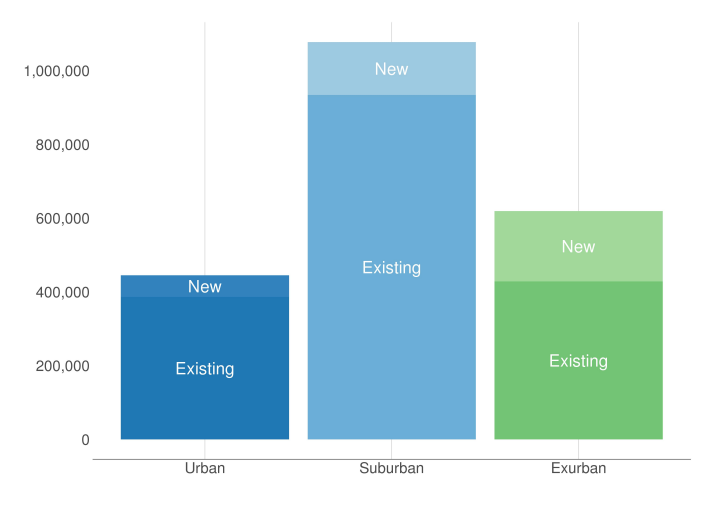

K ロ ▶ K @ ▶ K 할 > K 할 > 1 할 > 1 이익어

K ロ ▶ K @ ▶ K 할 > K 할 > 1 할 > 1 이익어

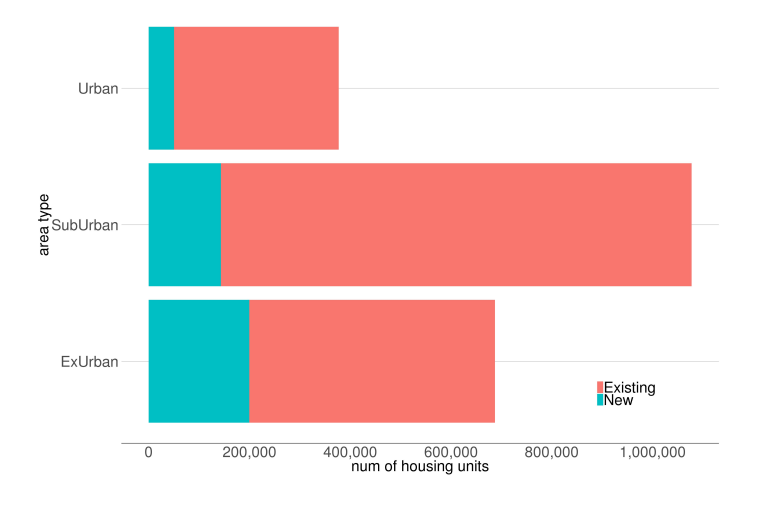

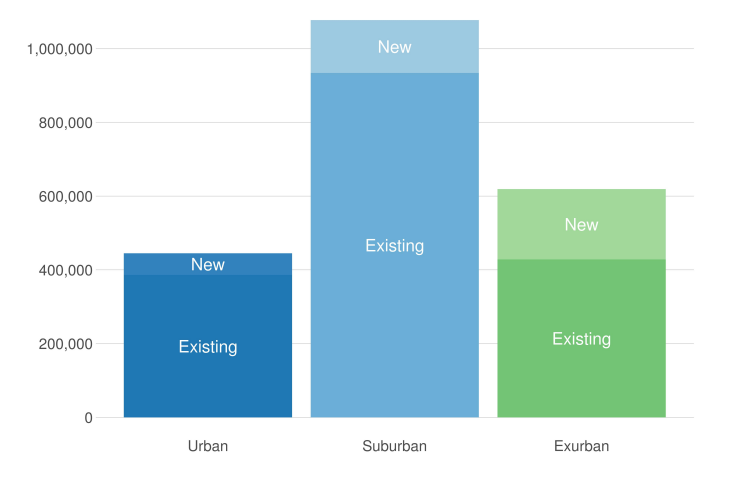

K ロ ▶ K @ ▶ K 할 > K 할 > 1 할 > 1 이익어

[Admin](#page-2-0) [G/B/U](#page-3-0) [Bar Chart](#page-16-0) Bar Chart [R](#page-37-0)esearch Constanting Constanting Constanting Constanting Constanting Constanting Constanting Constanting Constanting Constanting Constanting Constanting Constanting Constanting Constanting C

イロト イ御 トイミト イミト ニミー りんぴ

#### Two Examples

- Bars with colors
- Ranked bars

## Bars with Colors

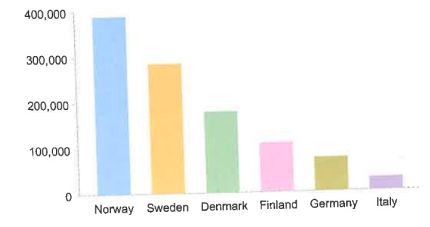

K ロ ▶ K @ ▶ K 할 ▶ K 할 ▶ | 할 | ⊙Q @

[Admin](#page-2-0) [G/B/U](#page-3-0) [Bar Chart](#page-16-0) Bar Chart [R](#page-37-0)esearch Constanting Constanting Constanting Constanting Constanting Constanting Constanting Constanting Constanting Constanting Constanting Constanting Constanting Constanting Constanting C

K ロ X イロ X K ミ X K ミ X ミ X Y Q Q Q

## Bars with Colors

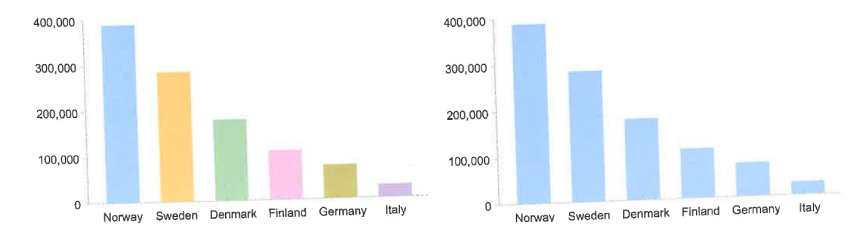

Few Figure 10.22

[Admin](#page-2-0) [G/B/U](#page-3-0) [Bar Chart](#page-16-0) Bar Chart [R](#page-37-0)esearch Constanting Constanting Constanting Constanting Constanting Constanting Constanting Constanting Constanting Constanting Constanting Constanting Constanting Constanting Constanting C

### Ranked Bars

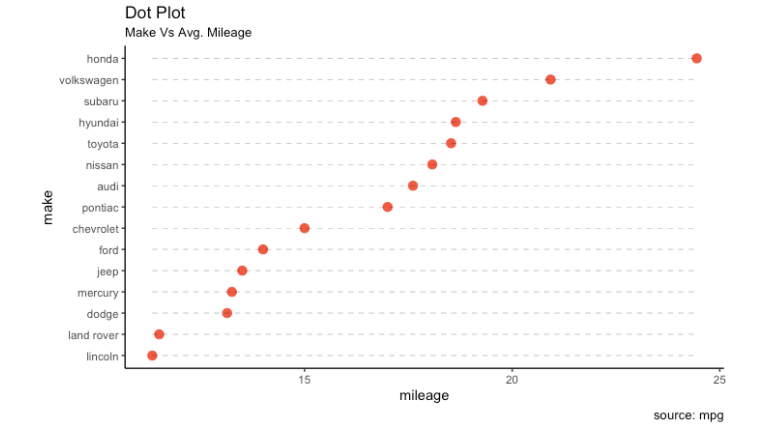

#### See source for this [here.](https://bit.ly/2EdUdRo)

メロメメ 御き メミメメミド  $\Rightarrow$  $2990$ 

[Admin](#page-2-0) Gas  $G/B/U$  [Bar Chart](#page-16-0) Bar Chart [R](#page-37-0)esearch  $R$ 

K ロ X (日) X (日) X (日) X (日) X (日) X (日) X (日) X (日) X (日) X (日)

R

#### **Today**

- A. Bar chart syntax
- B. Wide vs long data
- C. Factor levels
- D. dplyr's mutate command

K ロ X K @ X K 및 X K 및 X H 및

 $299$ 

#### A.1. Bar Chart Syntax

At its most basic

```
new.graph <- ggplot() +
  geom_bar(data = [your data],
          mapping = aes(x = [categorical variable],
                         y = [value])
```
(ロ) (御) (君) (君) (君) 君 のぬの

This should look familiar from last week

#### A.2. Bar Chart Additions

Of course, there are many more things you can do

 $\triangleright$  make R use the value in the y variable: geom col()

- $\blacktriangleright$  make stacked bars: position = "stack"
- $\blacktriangleright$  make grouped bars: position = "dodge"
- $\blacktriangleright$  change the bar width
- $\blacktriangleright$  change bar colors
- $\blacktriangleright$  put labels on bars
- **E** and still oodles more

#### B.1 Wide vs long data

#### Wide data

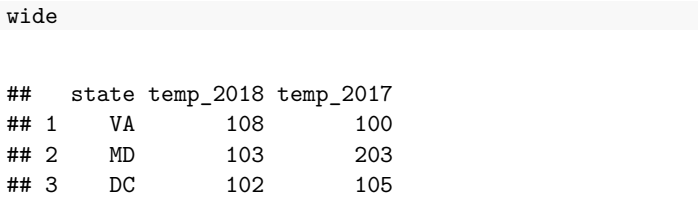

ggplot prefers long data. With these wide data you can make two charts, but you can't put both years on one chart.

K ロ X K @ X K 및 X K 및 X H 및

 $2Q$ 

#### <span id="page-37-0"></span>B.2. Long data

long[,**c**("state","year","temp")]

メロメ メ都 メイモメ メモメ

重

 $299$ 

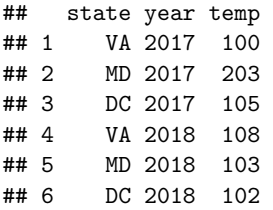

#### B.3. How to get from one to another

Use the gather() command from dplyr

```
library(tidyr)
long <- gather(data = wide,
                 key = org.var,
                 value = temp,
                 c("temp_2017","temp_2018"))
long\frac{6}{3}year \leq substr(long\frac{6}{3}org.var, start = 6, stop = 9)
long
```
K ロ K K @ K K X B K K B K C B (B )

 $299$ 

#### B.4. Final product

#### long

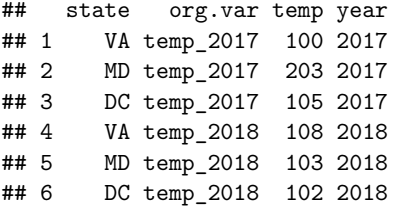

メロメ メタメ メミメ メミメー

一番

 $2Q$ 

#### C.1. Factor levels

- $\blacktriangleright$  we particularly care about factor levels this class
- $\triangleright$  R orders bar charts by the order of the factor
- $\blacktriangleright$  to change the order, change the order of the factor

(ロ) (御) (君) (君) (君) 君 のぬの

#### C.2. Setting up a factor variable

#### **str**(long)

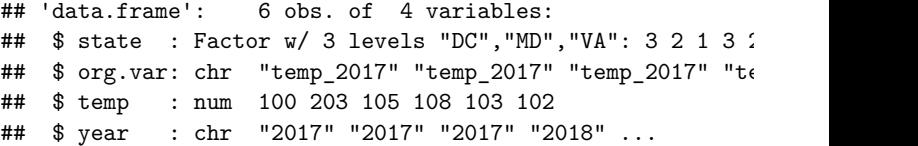

メロト メ都ト メミト メミト

 $299$ 

一番

- $\blacktriangleright$  state is a factor variable
- $\blacktriangleright$  has three levels: DC, MD, VA
- in that order R auto-alphabetizes
- $\blacktriangleright$  suppose we prefer it in another order: VA, DC, MD

#### C.3. Re-ordering a factor

```
levels(long$state)
```

```
## [1] "DC" "MD" "VA"
```

```
long$state <- factor(long$state,
                     levels = c("VA","DC","MD"))
levels(long$state)
```
(ロ) (御) (君) (君) (君) 君 のぬの

## [1] "VA" "DC" "MD"

#### D.0 Call dplyr package

```
library(dplyr)
```
#### ##

## Attaching package: 'dplyr'

- ## The following objects are masked from 'package:stats': ##
- ## filter, lag

## The following objects are masked from 'package:base': ##

## intersect, setdiff, setequal, union

#### D.1. mutate()

- $\triangleright$  if you know stata's egen, it's like that
- $\blacktriangleright$  in wide dataframe above, add a row that is total temperature

```
library(dplyr)
```

```
wide2 <- mutate(.data = wide,
                tot.temp.2017=sum(temp_2017))
wide2
```
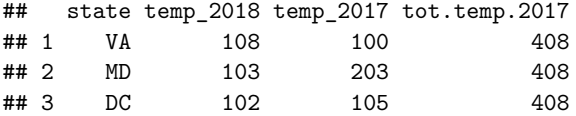

- $\triangleright$  it does many many other things as well
- $\triangleright$  you can use all kinds of functions in the second term

メロト メ都 トメ 君 トメ 君 トッ

 $299$ 

一目